**115 x 220 mm 105 x 210 mm**

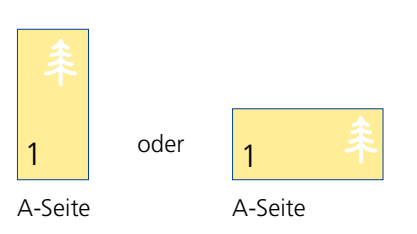

Bitte beachten Sie, dass Sie Ihre Vorlage korrekt positionieren. Zur Leimung richten wir uns nach dem Stand Ihrer Datei und leimen dann entsprechend links bzw. am Kopf.

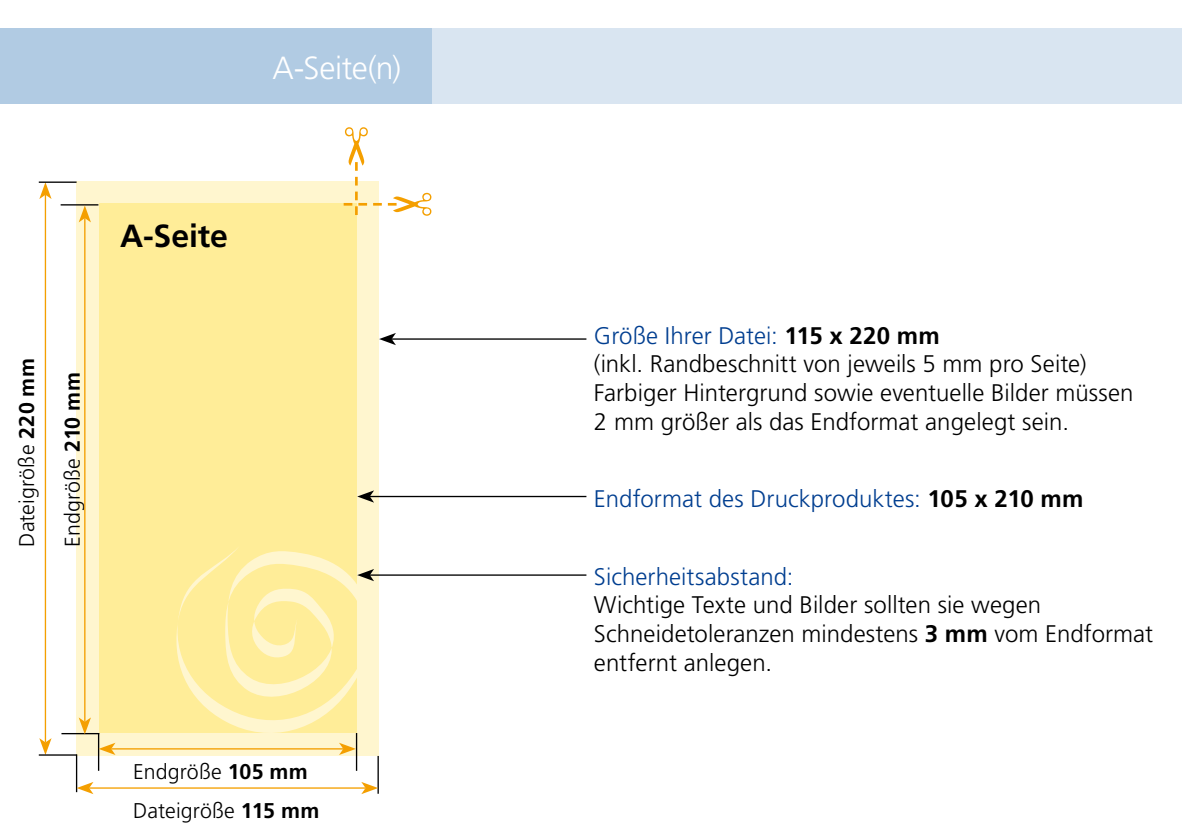

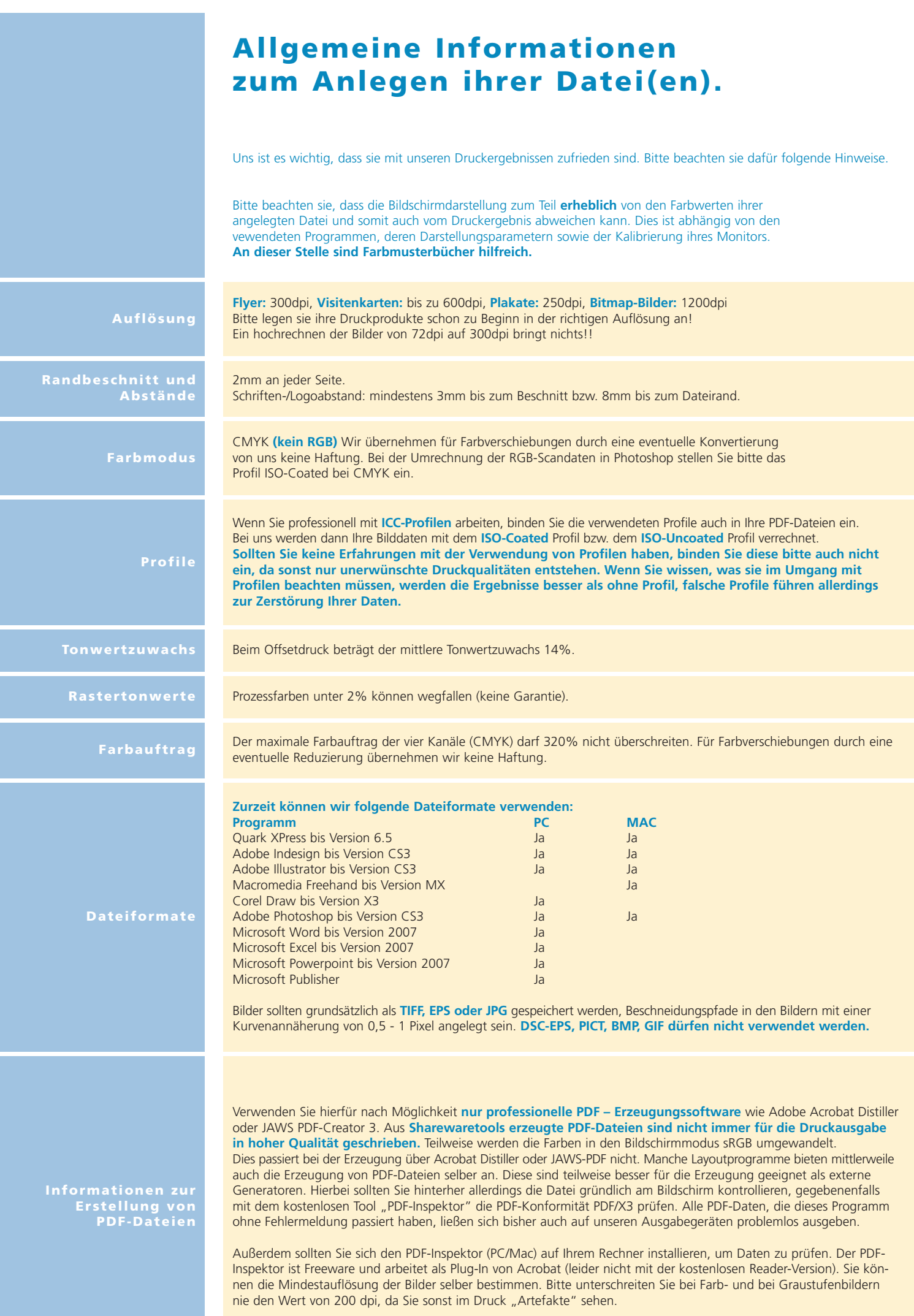